Using the Matrix: Identify the statement in columns A-D that best describes your use of the technology categories. If you primarily identify with statements from the A or B columns, you may benefit from Business Tech Essentials. If you identify with more statements in the C or D columns, Business Tech Essentials may serve as a review of your existing knowledge.

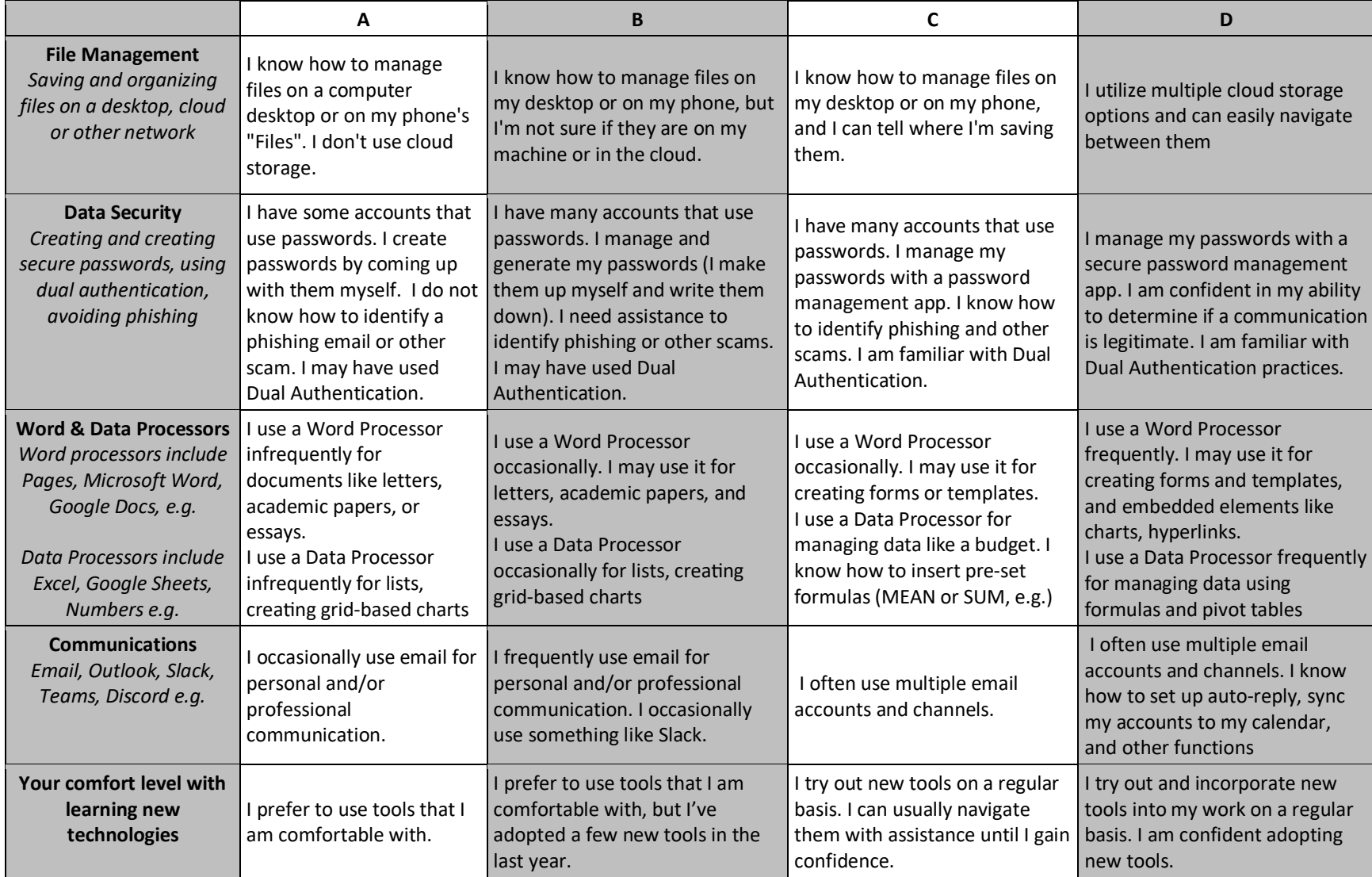